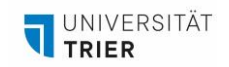

## **360-GRAD-AUFNAHMEN – TIPPS UND TRICKS ZUR PRAKTISCHEN UMSETZUNG**

*Hier erhalten Sie nützliche Tipps für die Aufnahme mit der 360-Grad-Kamera Insta360, die Ihnen über AGIL zur Ausleihe zur Verfügung steht.*

- 1. Für die Nutzung der Insta360 Kamera aus dem PhiLab benötigen Sie ein Smartphone. Installieren Sie zuerst die Insta360 App aus dem Appstore oder Playstore und koppeln Sie Ihr Mobiltelefon mit der Kamera. Über die App lassen sich sämtliche Kameraeinstellungen anpassen und die 360-Grad-Aufnahmen ansehen.
- 2. Die Insta360 Kamera verfügt über eine Akkulaufzeit von bis zu 75 Minuten. Bitte achten Sie darauf, den Akku vor Gebrauch vollständig zu laden und berücksichtigen Sie zusätzlich Zeit zum Aufladen über das USB-Kabel, falls nötig.
- 3. Für herausragende Fotos empfiehlt sich die Nutzung der "HDR"-Fotoeinstellung, die Sie unter dem Aufnahmebutton in der App finden. Ein wertvoller Rat für Fotografie-Einsteiger: Halten Sie die ISO-Einstellung so niedrig wie möglich, solange die Bilder gut belichtet sind. Dennoch lassen sich auch mit den automatischen Einstellungen beeindruckende Ergebnisse erzielen.
- 4. Beim Filmen mit der 360-Grad-Kamera sollten Sie auf die "Stitching-Line" achten eine Linie, an der Bildfehler auftreten können. Diese Linie entsteht, wo die Bilder der beiden Kameraobjektive zusammengefügt werden und liegt zwischen den Linsen, im "toten Winkel der Kamera". Um dies zu minimieren, positionieren Sie die Kamera so, dass die Stitching-Line nicht über komplexe Bildbereiche verläuft.
- 5. Beim Exportieren der Aufnahmen nutzen Sie bitte die Dateien direkt von der SD-Karte, um Qualitätsverluste durch Komprimierung zu vermeiden, die entstehen, wenn Sie den Export-Button der App verwenden. Die Dateien können mittels der "Insta360 Studio" Desktop-App für Mac und Windows angesehen werden. Die Software steht zum kostenlosen Download auf www.insta360.com zur Verfügung.

Viel Erfolg bei Ihrem Vorhaben!

## **Ansprechpartnerin für organisatorische Fragen AGIL** Isabel Bittermann [isabel.bittermann@uni-trier.de](mailto:isabel.bittermann@uni-trier.de)

Weiterführende Informationen finden Sie auf unserer [Webseite.](https://www.uni-trier.de/universitaet/verwaltung/stabsstelle-praesidentin/qualitaetsmanagement-und-lehrentwicklung/impulse-fuer-die-lehre/arbeitsstelle-gute-und-innovative-lehre/lehr-lern-labor-philab)